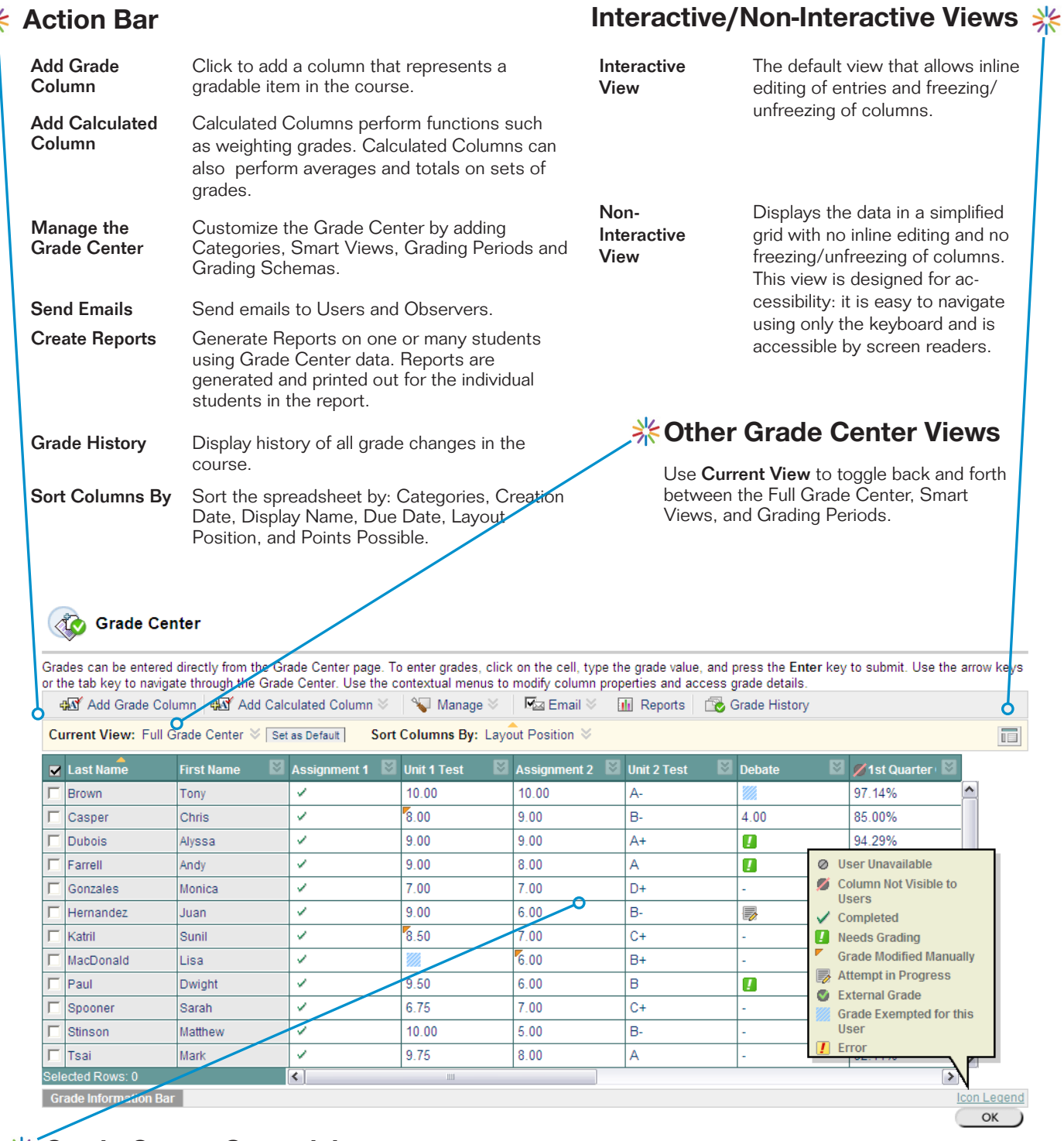

## **※ Grade Center Spreadsheet**

The spreadsheet in the center of the Grade Center page is where grades are entered and calculated. Each student in the class has a unique row and every Grade Center item has its own column. Some columns are Calculated Grade Columns. Each column can be hidden using the Contextual Menu in the column header; only the Last Name column cannot be hidden.

The column of checkboxes that begins each row can be used to select specific students to send Emails.

Other Grade Center spreadsheet features:

Grade Information Bar: Displays cell-specific information outside of the table, including Grade Type, Points Possible and Grade Format.

Icon Legend: Convenient definitions of the icons used in the Grade Center.

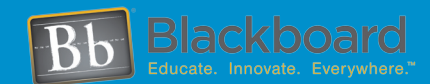

茅

Blackboard, Blackboard logo and Blackboard product names are either registered trademarks or trademarks of Blackboard Inc.

www.blackboard.com Worldwide Headquarters 1899 L Street, NW 5th Floor, Washington, DC 20036 1-800-424-9299, ext. 4 • +1 202-463-4860, ext. 4 Copyright © 2008. Blackboard Inc. All rights reserved.

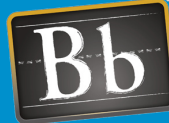

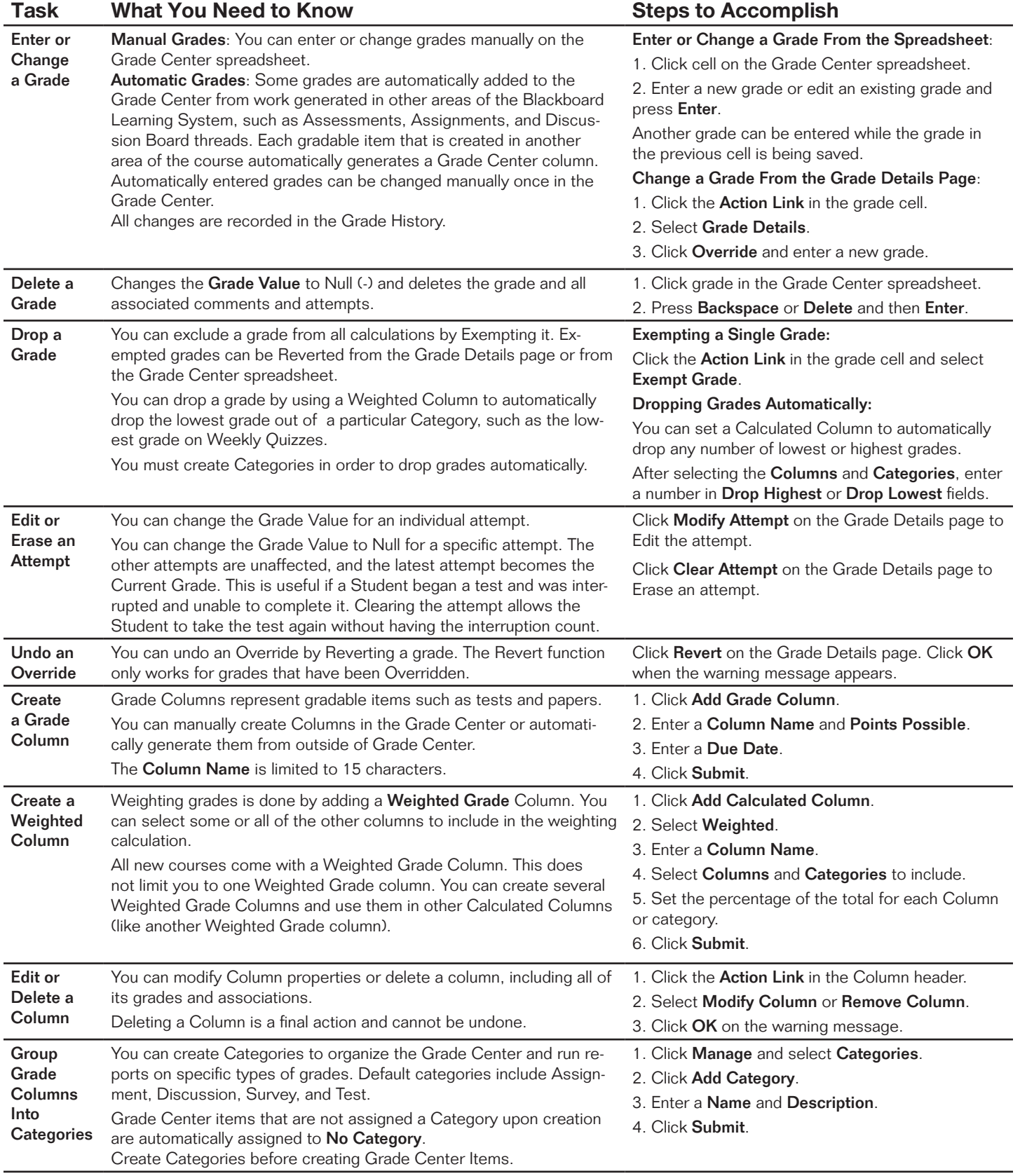

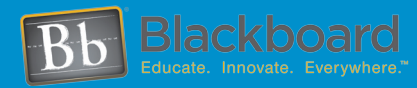

www.blackboard.com ww.prack.podito.com  $W_0$  is the DC 20036 1-800-420-4200-0-4-800-0-4-920-4-920-4-920-4-4-920-4-4-920-4-4-4-920-4-4-4-920-4-4-4-920-4-4-4-920-4-4-4-4-920 +1 202-463-4860, ext. 4 1899 L Street, NW 5th Floor, Washington, DC 20036 1-800-424-9299, ext. 4 • +1 202-463-4860, ext. 4 Copyright © 2008. Blackboard Inc. All rights reserved.

Blackboard, Blackboard logo and Blackboard product names are either registered trademarks or trademarks of Blackboard Inc.

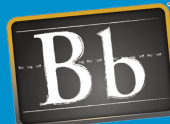

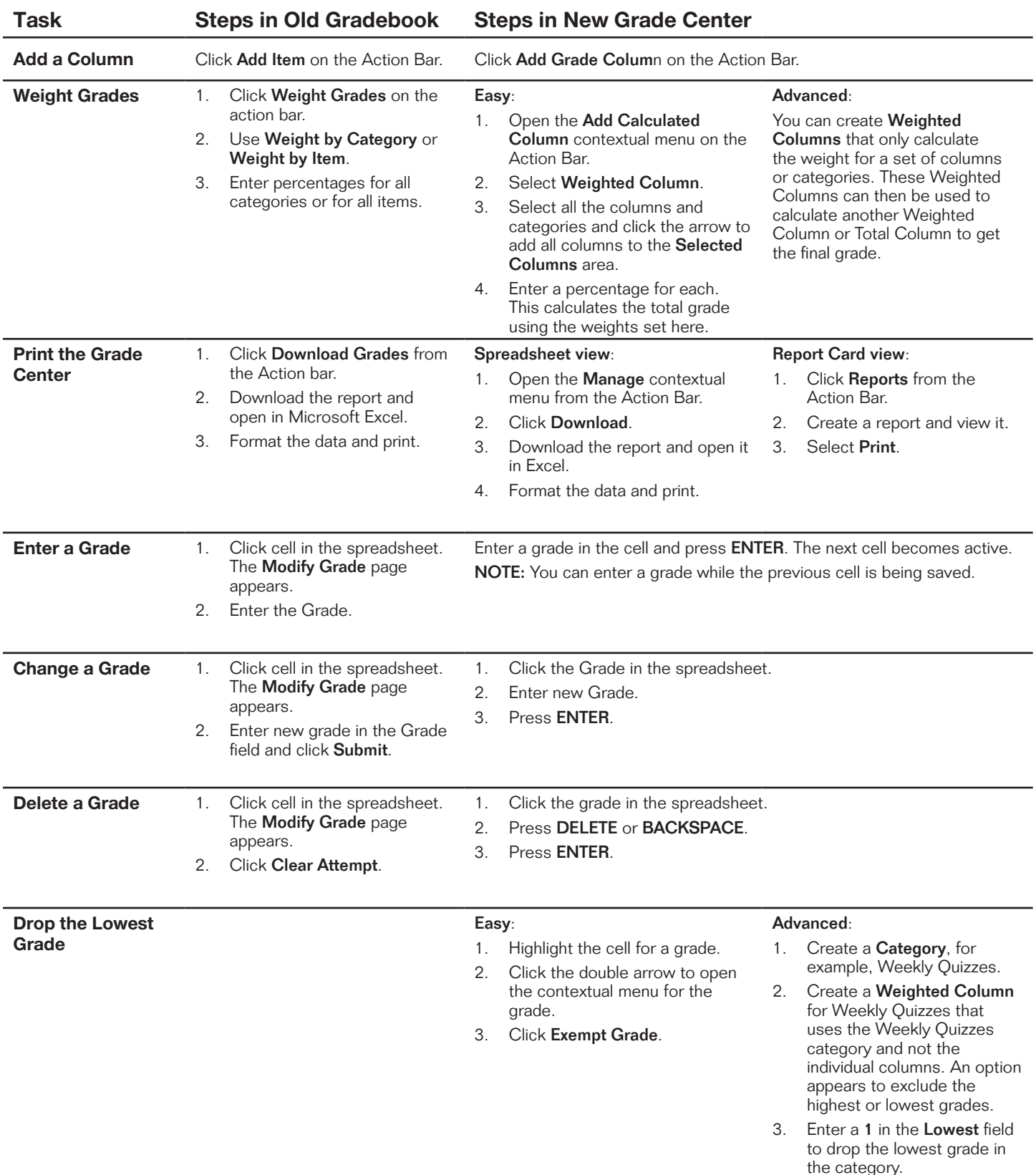

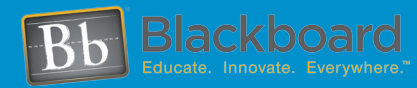

## www.blackboard.com Worldwide Headquarters

1899 L Street, NW 5th Floor, Washington, DC 20036 1-800-424-9299, ext. 4 • +1 202-463-4860, ext. 4 Copyright © 2008. Blackboard Inc. All rights reserved.

Blackboard, Blackboard logo and Blackboard product names are either registered trademarks or trademarks of Blackboard Inc.

## **Blackboard Academic Suite**

**Getting Started with the Grade Center > Advanced Features**

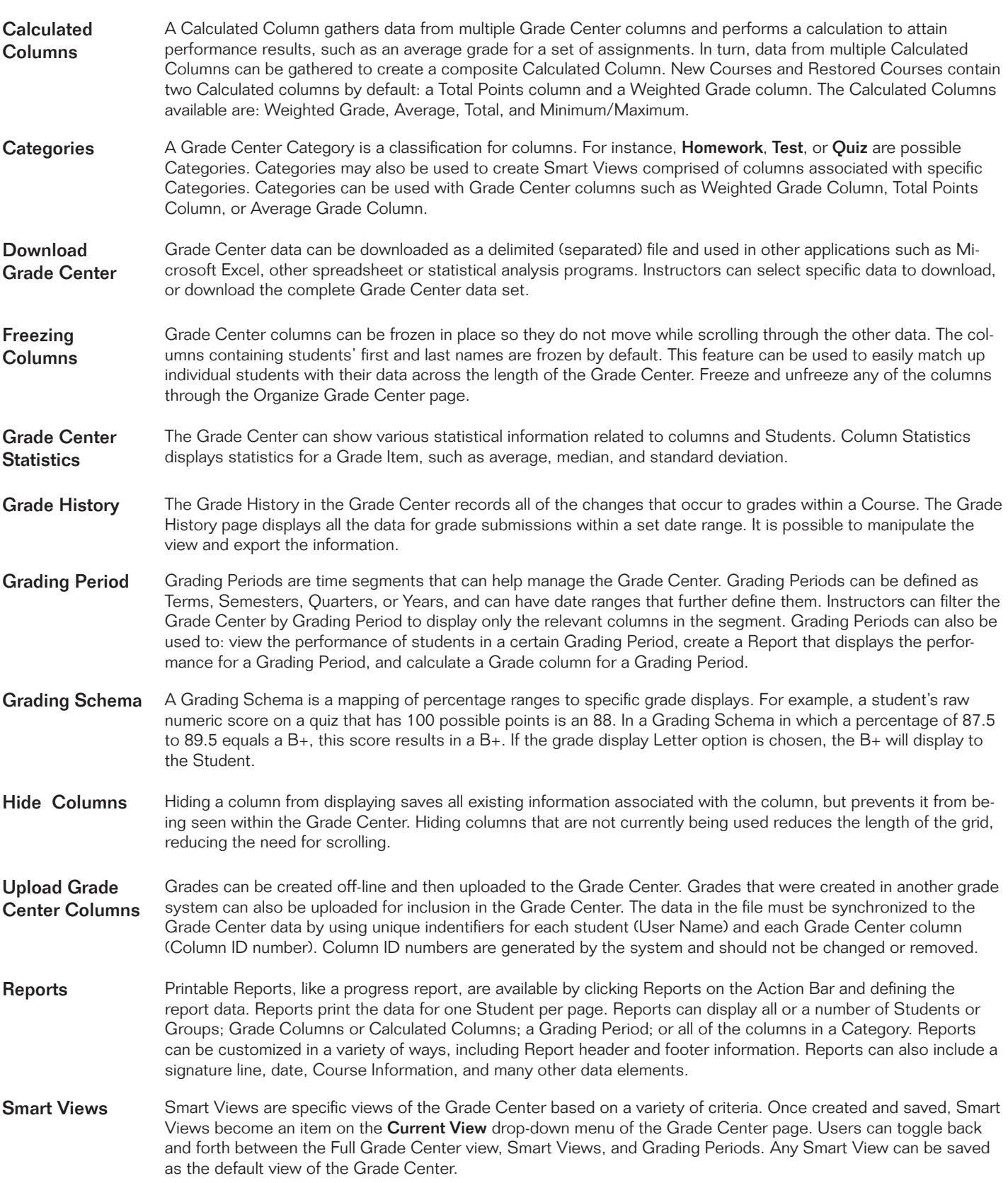

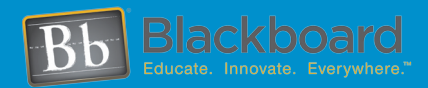

www.blackboard.com Worldwide Headquarters with the companients.<br>Gebinaton, DC 20036 1-202-463-4860, ext. 4 Worldwide Headquarters 1899 L Street, NW 5th Floor, Washington, DC 20036 1-800-424-9299, ext. 4 • +1 202-463-4860, ext. 4 Copyright © 2008. Blackboard Inc. All rights reserved.

t © 2008. Blackboard lnc. All rights reserved.<br>rd, Blackboard logo and Blackboard product names are either registered trademarks or trademarks of Bl